## NAG Library Function Document

## nag prob gamma vector (g01sfc)

## <span id="page-0-0"></span>1 Purpose

nag prob gamma vector (g01sfc) returns a number of lower or upper tail probabilities for the gamma distribution.

## 2 Specification

```
#include <nag.h>
#include <nagg01.h>
```

```
void nag_prob_gamma_vector (Integer ltail, const Nag_TailProbability tail[],
     Integer lg, const double g[], Integer la, const double a[], Integer lb,
    const double b[], double p[], Integer ivalid[], NagError *fail)
```
## 3 Description

The lower tail probability for the gamma distribution with parameters  $\alpha_i$  and  $\beta_i$ ,  $P(G_i \leq g_i)$ , is defined by:

$$
P(G_i \le g_i : \alpha_i, \beta_i) = \frac{1}{\beta_i^{\alpha_i} \Gamma(\alpha_i)} \int_0^{g_i} G_i^{\alpha_i - 1} e^{-G_i/\beta_i} dG_i, \quad \alpha_i > 0.0, \ \beta_i > 0.0.
$$

The mean of the distribution is  $\alpha_i \beta_i$  and its variance is  $\alpha_i \beta_i^2$ . The transformation  $Z_i = \frac{G_i}{\beta_i}$  is applied to yield the following incomplete gamma function in normalized form,

$$
P\left(G_i\leq g_i:\alpha_i,\beta_i\right)=P\left(Z_i\leq g_i/\beta_i:\alpha_i,1.0\right)=\frac{1}{\Gamma(\alpha_i)}\int_0^{g_i/\beta_i}Z_i^{\alpha_i-1}e^{-Z_i}\,dZ_i.
$$

This is then evaluated using [nag\\_incomplete\\_gamma \(s14bac\)](../S/s14bac.pdf).

The input arrays to this function are designed to allow maximum flexibility in the supply of vector arguments by re-using elements of any arrays that are shorter than the total number of evaluations required. See [Section 2.6](../G01/g01intro.pdf) in the [g01](../G01/g01intro.pdf) Chapter Introduction for further information.

## 4 References

Hastings N A J and Peacock J B (1975) Statistical Distributions Butterworth

## 5 Arguments

1: Itail – Integer Input

On entry: the length of the array tail. Constraint: Itail  $> 0$ .

2: **tail** [Itail – const Nag TailProbability Input Input Input

On entry: indicates whether a lower or upper tail probability is required. For  $j = (i - 1)$  mod **Itail**, for  $i = 1, 2, \ldots, \max(\text{Itail}, \text{lg}, \text{la}, \text{lb})$ :

 $\text{tail}[j] = \text{Nag\_LowerTail}$ The lower tail probability is returned, i.e.,  $p_i = P(G_i \leq g_i : \alpha_i, \beta_i)$ .

<span id="page-1-0"></span>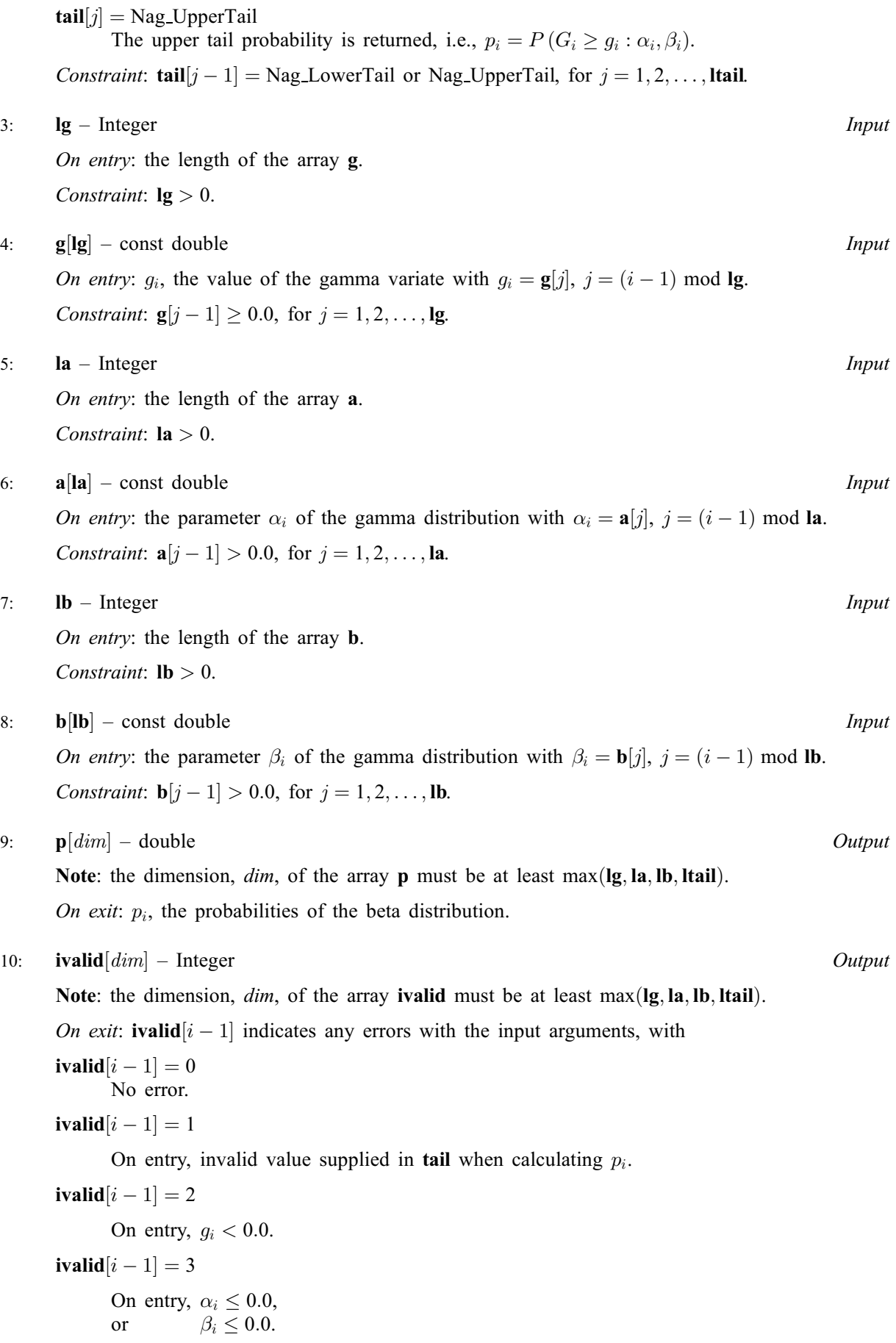

<span id="page-2-0"></span>[ivalid](#page-1-0) $[i - 1] = 4$ 

The solution did not converge in 600 iterations, see [nag\\_incomplete\\_gamma \(s14bac\)](../S/s14bac.pdf) for details. The probability returned should be a reasonable approximation to the solution.

#### 11: fail – NagError \* Input/Output

The NAG error argument (see [Section 3.6](../GENINT/essint.pdf) in the [Essential Introduction](../GENINT/essint.pdf)).

## 6 Error Indicators and Warnings

#### NE\_ALLOC\_FAIL

Dynamic memory allocation failed.

#### NE\_ARRAY\_SIZE

On entry, array size  $= \langle value \rangle$ . Constraint:  $l**a** > 0$ .

On entry, array size  $= \langle value \rangle$ . Constraint: **.** 

On entry, array size  $= \langle value \rangle$ . Constraint:  $\lg$  $\lg$  > 0.

On entry, array size =  $\langle value \rangle$ . Constraint: **Itail**  $> 0$ .

#### NE\_BAD\_PARAM

On entry, argument  $\langle value \rangle$  had an illegal value.

#### NE\_INTERNAL\_ERROR

An internal error has occurred in this function. Check the function call and any array sizes. If the call is correct then please contact NAG for assistance.

#### NW\_IVALID

On entry, at least one value of [g](#page-1-0), [a](#page-1-0), [b](#page-1-0) or [tail](#page-0-0) was invalid, or the solution did not converge. Check [ivalid](#page-1-0) for more information.

## 7 Accuracy

The result should have a relative accuracy of *machine precision*. There are rare occasions when the relative accuracy attained is somewhat less than *machine precision* but the error should not exceed more than 1 or 2 decimal places.

## 8 Parallelism and Performance

Not applicable.

## 9 Further Comments

The time taken by [nag\\_prob\\_gamma\\_vector \(g01sfc\)](#page-0-0) to calculate each probability varies slightly with the input arguments  $g_i$ ,  $\alpha_i$  and  $\beta_i$ .

### 10 Example

This example reads in values from a number of gamma distributions and computes the associated lower tail probabilities.

#### 10.1 Program Text

```
/* nag_prob_gamma_vector (g01sfc) Example Program.
 *
* Copyright 2011, Numerical Algorithms Group.
*
* Mark 23, 2011.
*/
#include <stdio.h>
#include <nag.h>
#include <nag_stdlib.h>
#include <nagg01.h>
int main(void)
{
  /* Integer scalar and array declarations */
  Integer ltail, lg, la, lb, i, lout;
  Integer *ivalid = 0;
 Integer exit_status = 0;
  /* NAG structures */
  NagError fail;
  Nag_TailProbability *tail = 0;
  /* Double scalar and array declarations */
  double *q = 0, *a = 0, * b = 0, * p = 0;
  /* Character scalar and array declarations */
  char ctail[40];
  /* Initialise the error structure to print out any error messages */
  INIT_FAIL(fail);
  printf("nag_prob_gamma_vector (g01sfc) Example Program Results\n\n");
  /* Skip heading in data file*/
  scanf(\sqrt{m}*[\wedge] ");
  /* Read in the input vectors */
  \left(\frac{1}{8}d\ast\left(\frac{\ln x}{x}\right)\right) ", \left(\frac{\ln x}{x}\right);
  if (!(tail = NAG_ALLOC(ltail, Nag_TailProbability))) {
   printf("Allocation failure\n");
    exit_status = -1;goto END;
  }
  for (i = 0; i < 1tail; i++) {
    scanf("%39s", ctail);
    tail[i] = (Nag_TailProbability) nag_enum_name_to_value(ctail);
  }
  scanf("%*[^\n] ");
  scanf("%ld%*[^\n] ", &lg);
  if (!(g = NAG_ALLOC(lg, double))) {
    printf("Allocation failure\n");
   ext{exists} = -1;goto END;
  }
  for (i = 0; i < 1q; i++)scant("Nif", \&g[i]);scanf("%*[^\n] ");
  \text{scanf}("ld%*[^\n] ", &la);
  if ( ! (a = NAG_ALLOC(la, double))) {
    printf("Allocation failure\n");
   ext{exists} = -1;goto END;
  \lambdafor (i = 0; i < la; i++)scanf("%lf", \&a[i]\,;
  scanf("%*[\hat{\ } \rangle n]");
  scanf("%ld*,'^(\n') ", &1b);
  if (!(b = NAG\_ALLOC(lb, double))) {
    printf("Allocation failure\n");
```

```
exit_status = -1;
   goto END;
  \overline{ }for (i = 0; i < lb; i++)\text{scan}(\text{``\&lf",\&b[i]});scanf("%*[^\n] ");
  /* Allocate memory for output */
  lout = MAX(ltail, MAX(lg, MAX(la, lb)));
  if (!(p = NAG\_ALLOC(lout, double)) ||!(ivalid = NAG_ALLOC(lout, Integer))) {
   printf("Allocation failure\n");
   ext{exists} = -1;goto END;
  }
  /* Calculate probability */
  nag_prob_gamma_vector(ltail, tail, lg, g, la, a, lb, b,
                       p, ivalid, &fail);
  if (fail.code != NE_NOERROR) {
  printf("Error from nag_prob_gamma_vector (g01sfc).\n%s\n",
           fail.message);
   exit_status = 1;
   if (fail.code != NW_IVALID) goto END;
  }
  /* Display title */<br>printf(" tail
  printf(" tail g a b ");
  printf("p ivalid\n");
  printf(" --------------------------------------------");
  \frac{1}{p}\text{rint} ("-----------------------\n");
  /* Display results */
  for (i = 0; i < lout; i++)printf(" %15s %6.2f %6.2f %6.2f %6.3f %3ld\n",
          nag_enum_value_to_name(tail[i%ltail]), g[i%lg], a[i%la], b[i%lb],
           p[i], ivalid[i]);
END:
 NAG_FREE(tail);
 NAG_FREE(g);
 NAG_FREE(a);
 NAG_FREE(b);
 NAG_FREE(p);
 NAG_FREE(ivalid);
 return(exit_status);
}
```
# 10.2 Program Data

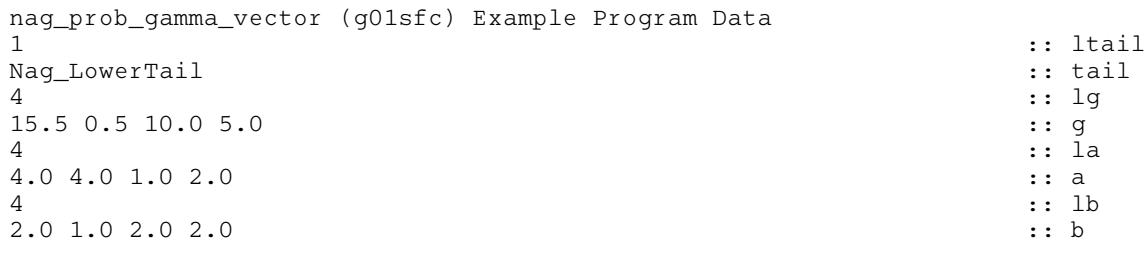

## 10.3 Program Results

nag\_prob\_gamma\_vector (g01sfc) Example Program Results

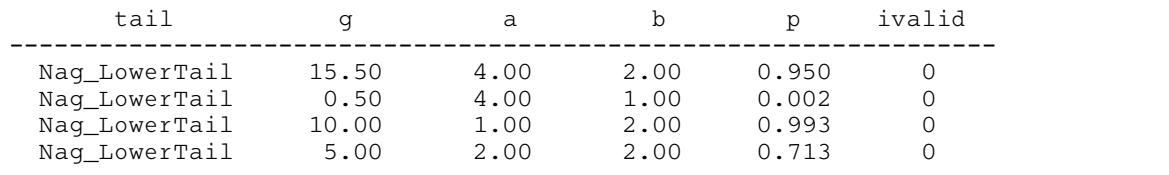